Adrian Prantl EuroLLVM 2024 | Apple | 4/10/2024

# **Debug Info for Macros**

The "Integration" Spectrum

separate from language integral part of language integral part of language

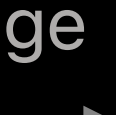

The "Integration" Spectrum

separate from language integral part of language integral part of language

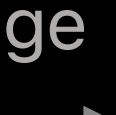

The "Integration" Spectrum

separate from language integral part of language separate from language

C Preprocessor

 $\leftarrow$ 

• separate language

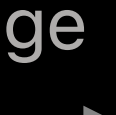

The "Integration" Spectrum

separate from language integral part of language integral part of language

C Preprocessor

Œ

- separate language
- can be implemented outside of compiler

$$
\text{file.c} \qquad \text{cpp} \qquad \text{file.i} \qquad \text{c} \qquad \text{file.o}
$$

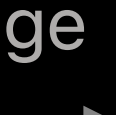

The "Integration" Spectrum

separate from language integral part of language integral part of language

C Preprocessor

Œ

- separate language
- can be implemented outside of compiler

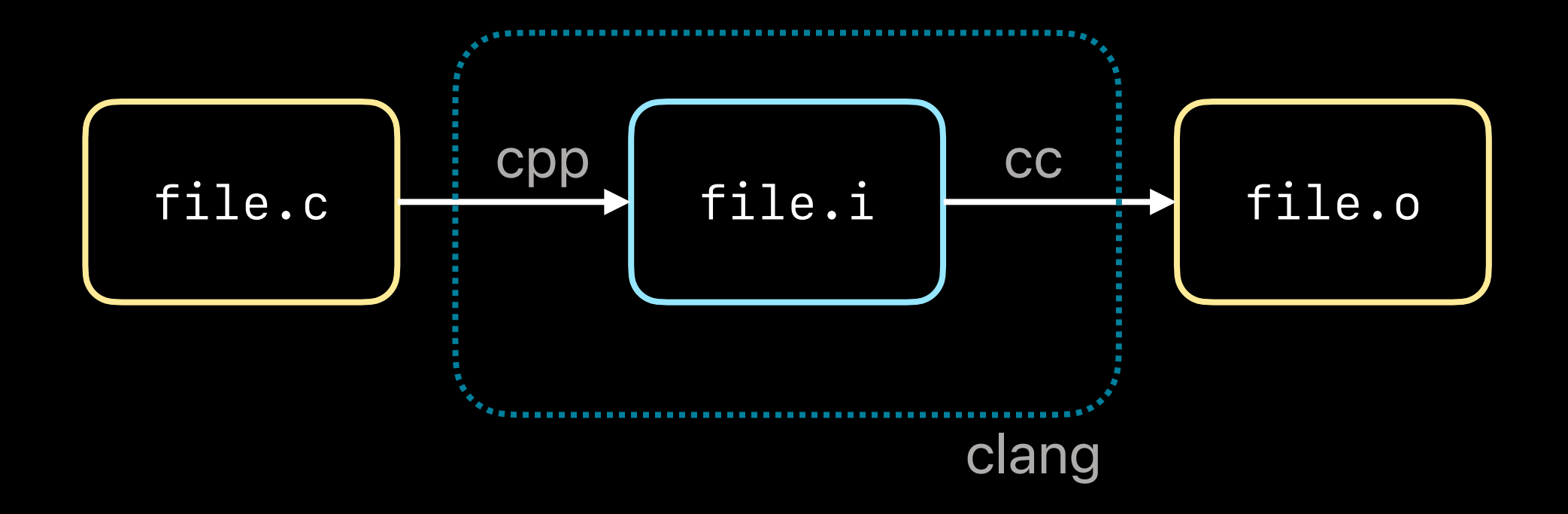

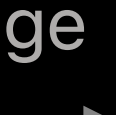

The "Integration" Spectrum

separate from language and the separate from language integral part of language

- separate language
- can be implemented outside of compiler
- simple text replacement

```
// Example from Clang sources: 
const char *Type::getTypeClassName() const { 
   switch (TypeBits.TC) { 
#define ABSTRACT_TYPE(Derived, Base)
#define TYPE(Derived, Base) case Derived: 
return #Derived;
#include "clang/AST/TypeNodes.inc"
   } 
   llvm_unreachable("Invalid type class."); 
}
```
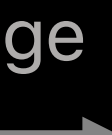

### C Preprocessor

separate from language integral part of language integral part of language

### C Preprocessor

 $\leftarrow$ 

- 
- 
- 

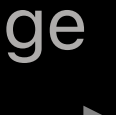

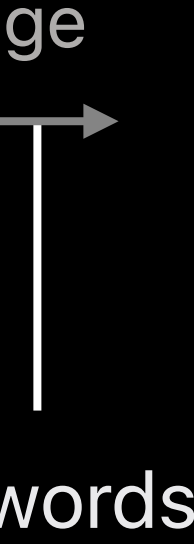

### **Macros**

separate from language integral part of language integral part of language

### C Preprocessor

 $\leftarrow$ 

- 
- 
- 

• integral part of language

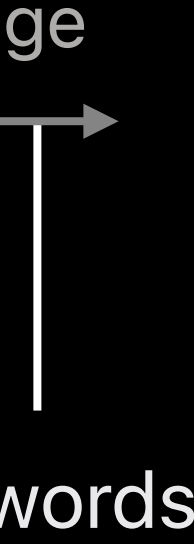

### **Macros**

separate from language integral part of language integral part of language

### C Preprocessor

**x** 

- 
- 
- 

- integral part of language
- choose wether code is run at compile-time or runtime

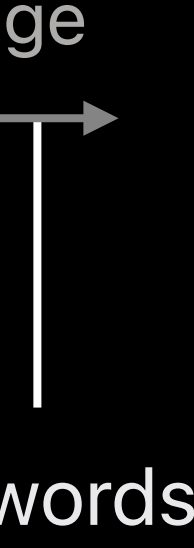

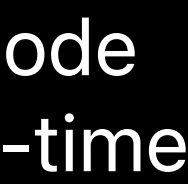

### **Macros**

separate from language integral part of language integral part of language

### C Preprocessor

**x** 

- 
- 
- 

### **Macros**

separate from language and the separate from language integral part of language

### C Preprocessor

**x** 

- 
- 
- 

#### : begin here ; immediate

- integral part of language
- choose wether code is run at compile-time or runtime

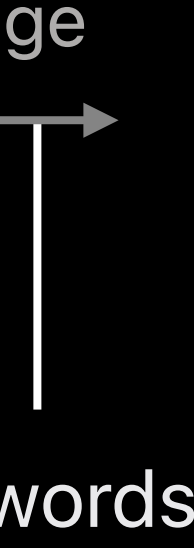

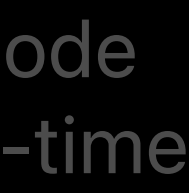

#### C Preprocessor

**x** 

- separate language
- 
- 

#### : begin here ; immediate

- integral part of language
- choose wether code is run at compile-time or runtime

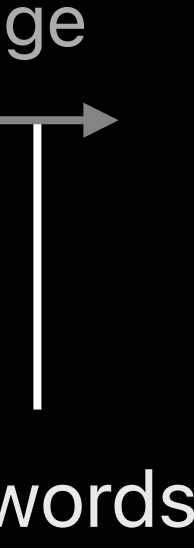

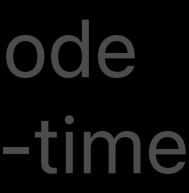

# **Metaprogramming**

separate from language and the separate from language integral part of language

separate from language integral part of language integral part of language

### C Preprocessor

 $\leftarrow$ 

- 
- 
- 

- 
- 

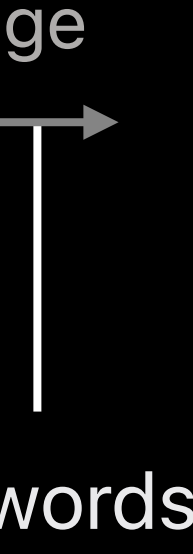

#### Swift macros

• type safe

### **Macros**

separate from language and the separate from language integral part of language

### C Preprocessor

**x** 

- separate language
- 
- 

- 
- 

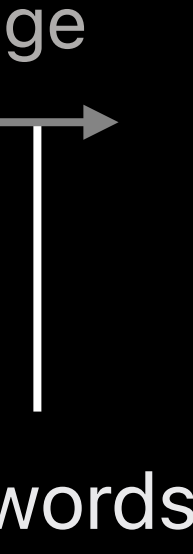

separate from language and the separate from language integral part of language

### C Preprocessor

**x** 

- separate language
- 
- 

#### Swift macros

- type safe
- same language

- integral part of
- 

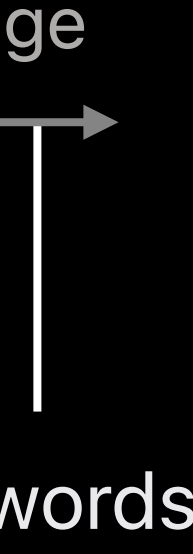

#### Swift macros

### **Macros**

separate from language integral part of language integral part of language

### C Preprocessor

**x** 

- separate language
- 
- 

- integral part of language
- 

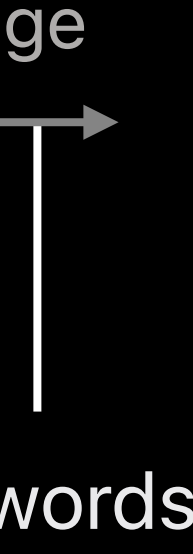

- type safe
- same language
- compiler plugins

#### Swift macros

### **Macros**

separate from language and the separate from language integral part of language

### C Preprocessor

Œ

- separate language
- 
- 

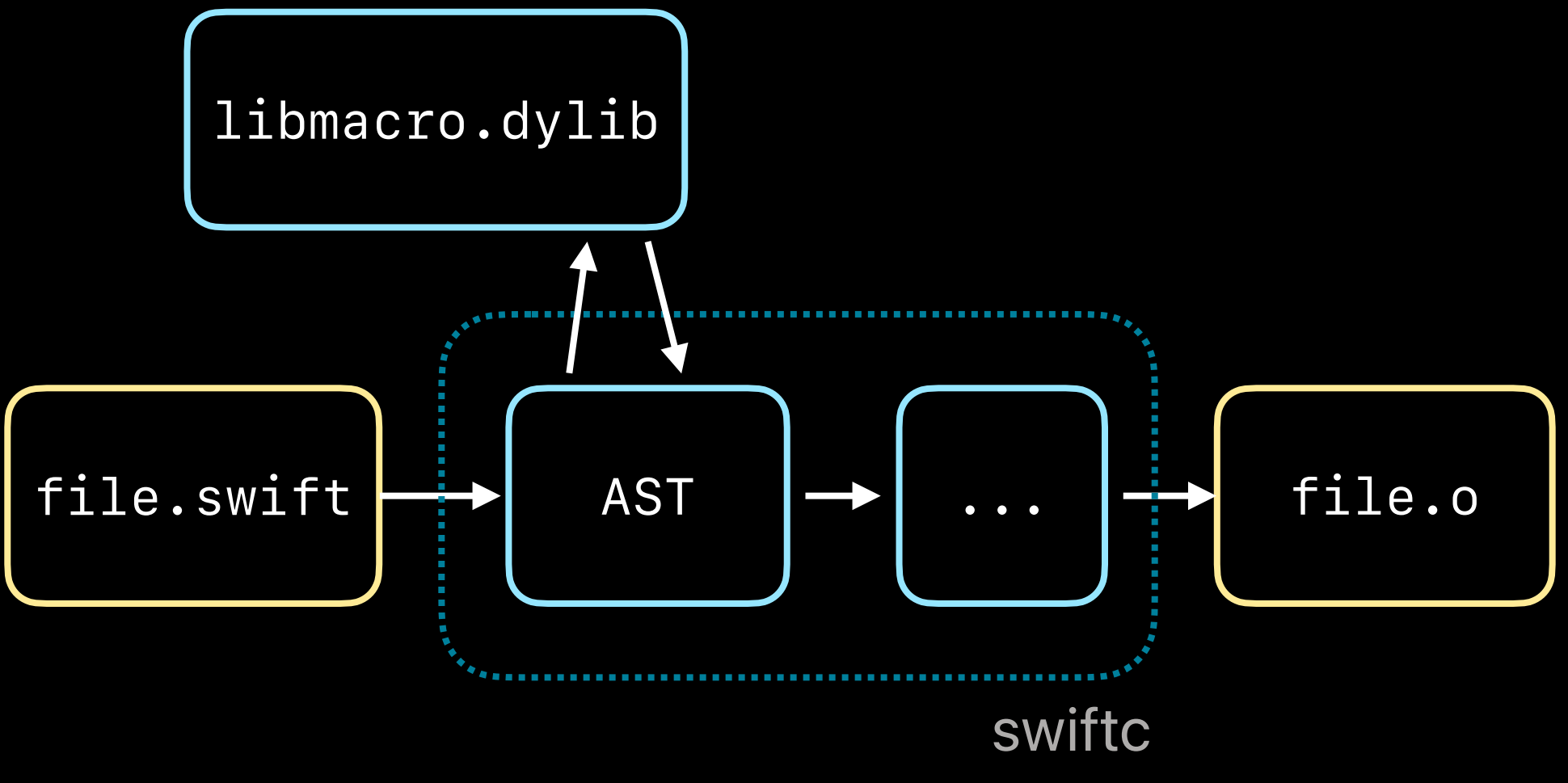

- integral part of language
- 

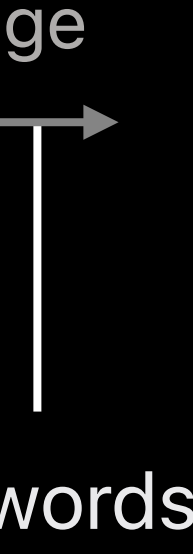

- type safe
- same language
- compiler plugins

# **C Macros & Debuggers**

### Short explanatory text about the topic.

### **Source Locations**

### Macros are by definition on one line

- no stepping into / through
- no column information

### **Source Locations**

### Macros are by definition on one line

- no stepping into / through
- no column information

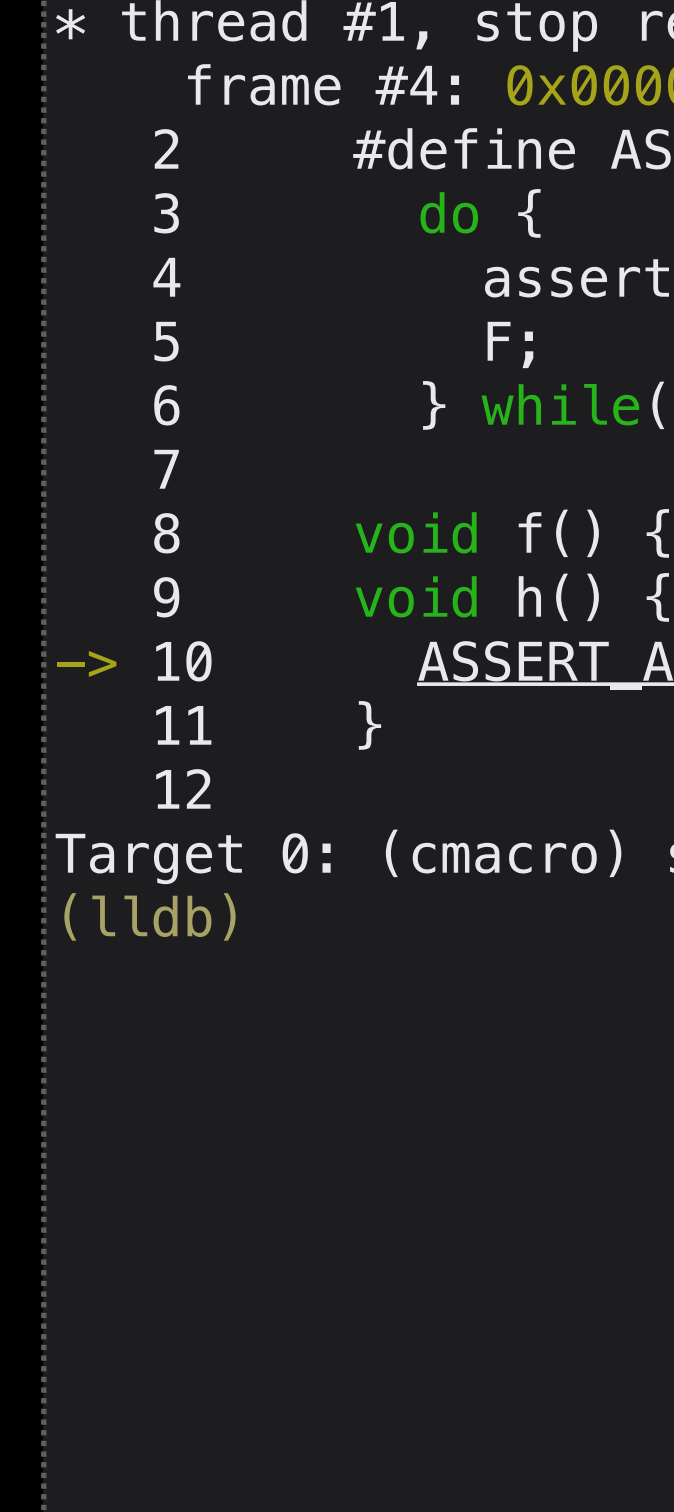

```
reason = hit program assert000000100000f38 cmacro'h at cmacro.c 10 3
                                           ASSERT_AND(COND, F)
3 do { \qquad \qquadert(COND);
\mathsf S 55 \mathsf S 55 \mathsf S 55 \mathsf S 55 \mathsf S 55 \mathsf S 55 \mathsf S 55 \mathsf S 55 \mathsf S 55 \mathsf S 55 \mathsf S 55 \mathsf S\epsilon ( \delta )
                                                \{ \}\overline{\phantom{0}} \overline{\phantom{0}} \overline{\
```
stopped.

### **Source Locations**

### Macros are by definition on one line

- no stepping into / through
- no column information \* thread #1, stop reason = hit program assert

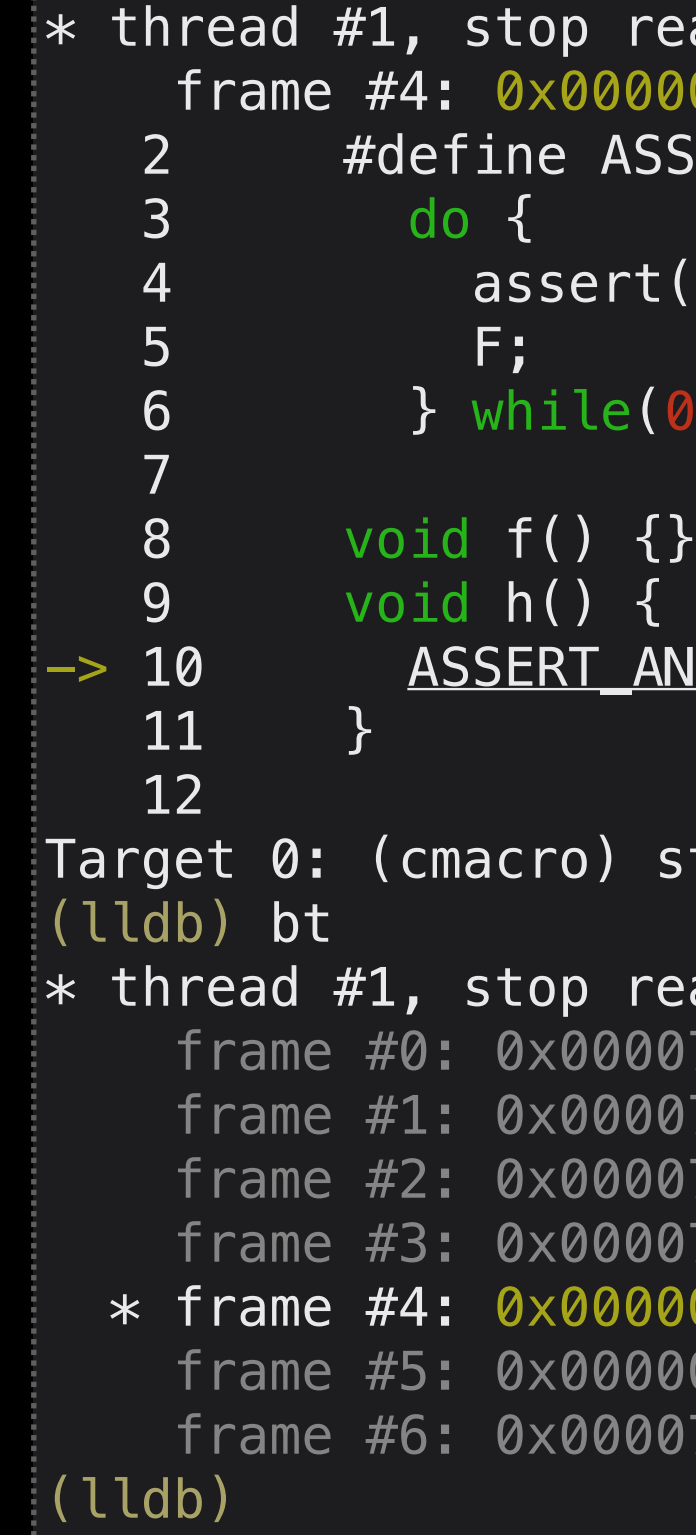

```
000000100000f38 cmacro`h at cmacro.c 10 3
                         ASSERT_AND(COND, F)
\overline{\mathbf{3}} do { \overline{\mathbf{4}} and \overline{\mathbf{5}} and \overline{\mathbf{6}} and \overline{\mathbf{1}} and \overline{\mathbf{1}} and \overline{\mathbf{1}} and \overline{\mathbf{1}} and \overline{\mathbf{1}} and \overline{\mathbf{1}} and \overline{\mathbf{1}} and \overline{\mathbf{1}} and \overline{\mathbf{1}} and \overline{\mathbf{1}} 
                         ert(COND);5 f; \qquad F; \qquad \qquad \qquad \qquad \qquad \qquad\epsilon ( \theta )
                          <u>_AND</u>(0, f());
                            stopped.
                          reason = hit program assert0007ff81abb812a libsystem_kernel.dylib`__pthread_kill + 10
                         0007ff81abf0ebd libsystem_pthread.dylib`pthread_kill + 262
                         0007ff81ab16a79 libsystem_c.dylib`abort + 126
                         0007ff81ab15d68 libsystem_c.dylib`__assert_rtn + 314
                          000000100000f38 cmacro`h at cmacro.c:10:3
                         000000100000f7b cmacro`main(argc=1, argv=0x00007ff7bfeff0d0) at cmacro.c:21:3
                         0007ff81a865366 dyld`start + 1942
```
## **Expression evaluation**

- 
- 
- 
- 
- 
- 
- 

### **Expression evaluation**

DWARF debug info can collect each macro redefinition Debugger could re-expand macros in the source code Can make macros available in expressions

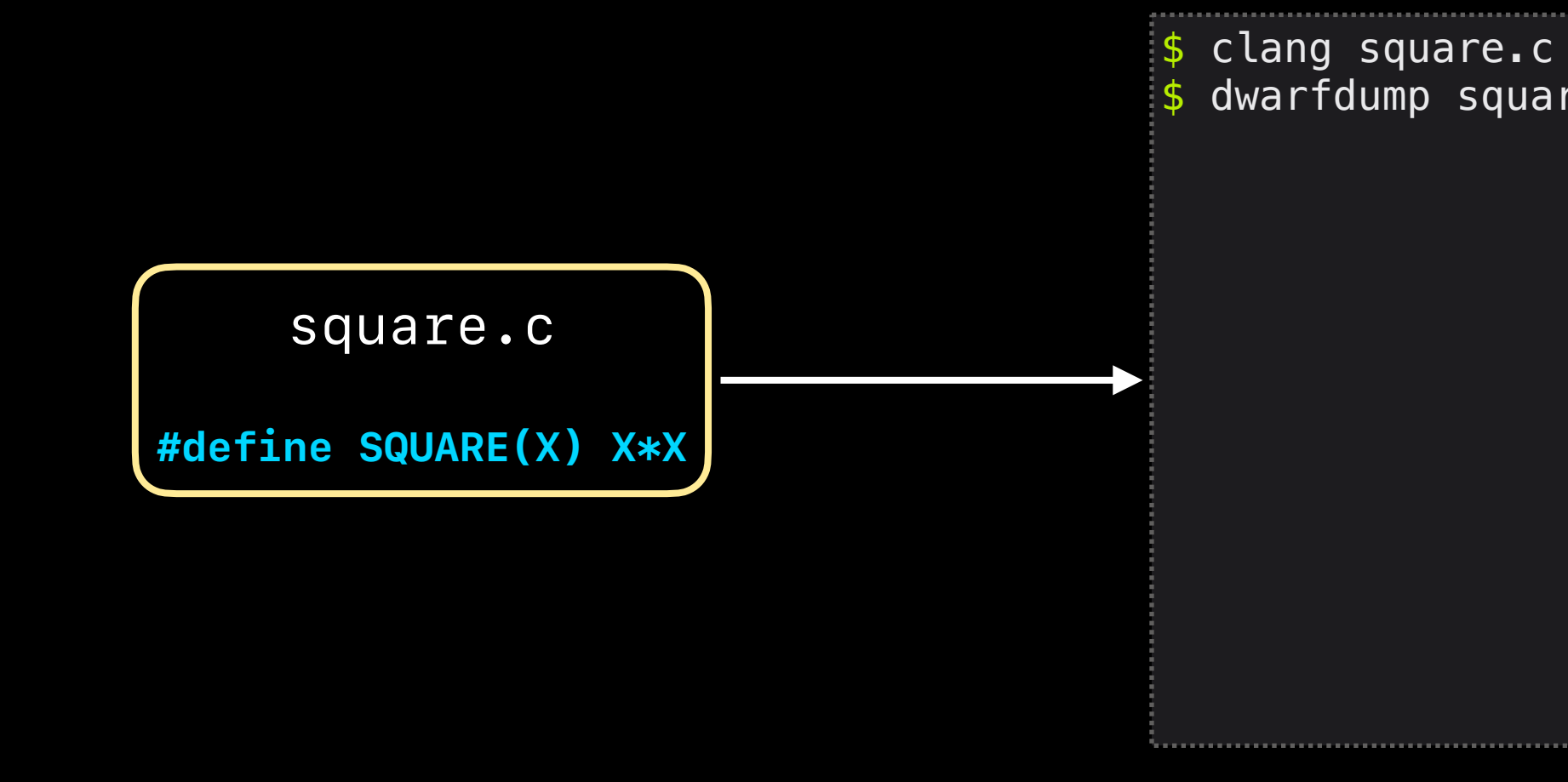

clang square.c -o square.o -g -fdebug-macro dwarfdump square.o --debug-macro

### **Expression evaluation**

DWARF debug info can collect each macro redefinition Debugger could re-expand macros in the source code Can make macros available in expressions

```
clang square.c -o square.o -g -fdebug-macro$ dwarfdump square.o --debug-macro
maccro header: version = 0x0005, flags = 0x02, format = DWARF32, debug_line_offset = 0x00000000
DW_MACRO_start_file - lineno: 0 filenum: 0
   DW_MACRO_define_strx - lineno: 1 macro: SQUARE(X) X*X
DW_MACRO_define_strx - lineno: 0 macro: __llvm__ 1
\overline{D}W<sup>-</sup>MACRO define strx - lineno: 0 macro: _clang_ 1
DW_MACRO_define_strx - lineno: 0 macro: __clang_major__ 19
DW_MACRO_define_strx - lineno: 0 macro: __clang_minor__ 0
DW_MACRO_define_strx - lineno: 0 macro: __clang_patchlevel__ 0
```
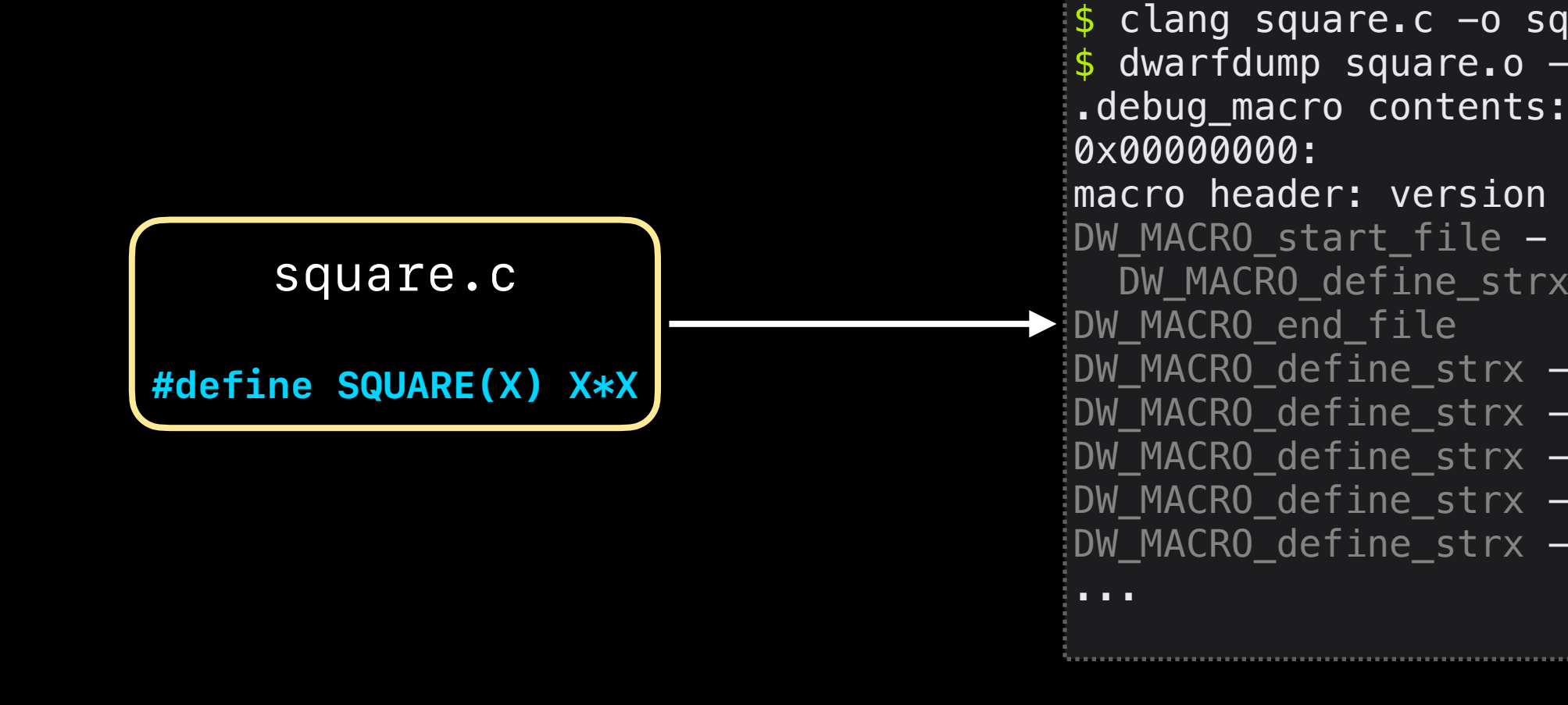

# **Swift Macros & Debuggers**

Short explanatory text about the topic.

- 
- 
- 
- 
- 
- 
- 

• Strongly typed declaration (macro.swift)

**@freestanding**(expression) **public macro** stringify<T>(\_ value: T) -> (T, String) = **#externalMacro**(module: "MacroImpl", type: "StringifyMacro")

- Strongly typed declaration
- Implementation (libmacro.dylib

macro.swift

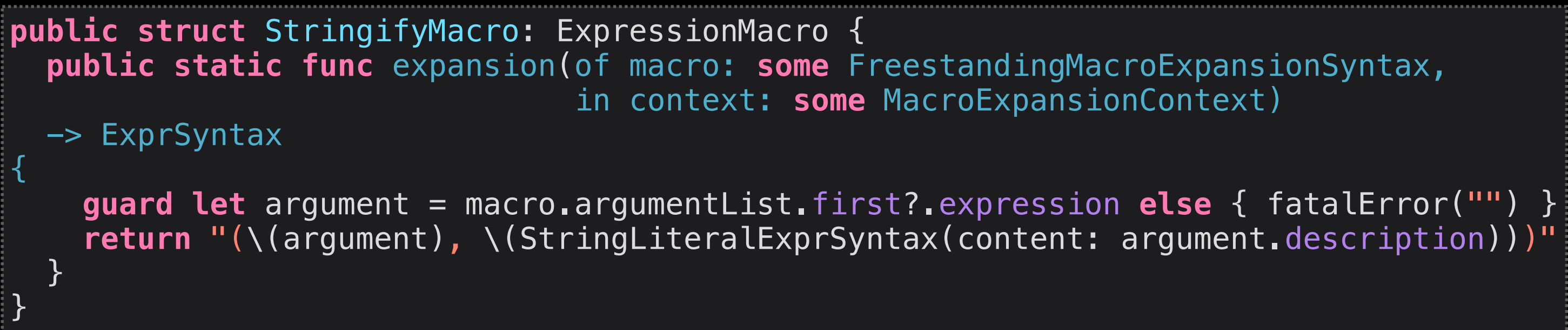

- Strongly typed declaration
- Implementation
- Expansion site

libmacro.dylib

file.swift

macro.swift

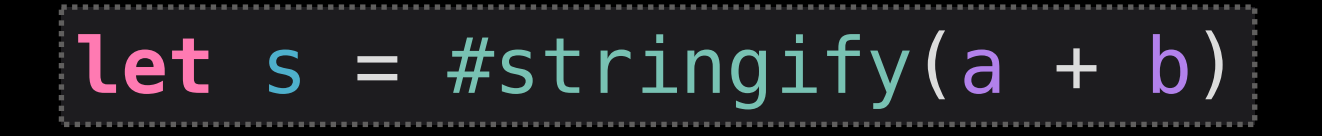

- Strongly typed declaration
- Implementation
- Expansion site

file.swift

macro.swift

libmacro.dylib

# Store macro expansion at compile time in separate file

DWARF Issue 180201.1 DWARF and source text embedding

# **Swift Compiler Plugins**

Preserving Swift macro expansions

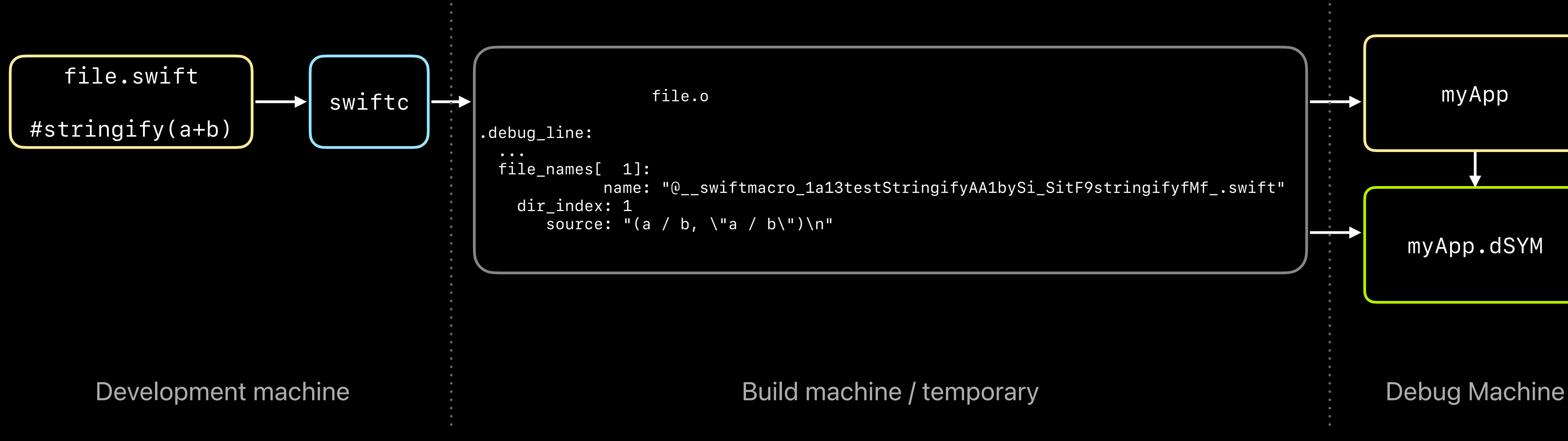

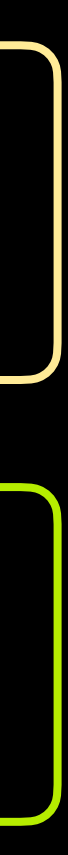

### **Integration with IDEs and scripting**

DWARF-embedded source files:

- transparent
- LLDB produces temporary file
- LLDB API is unchanged and returns the temporary local file

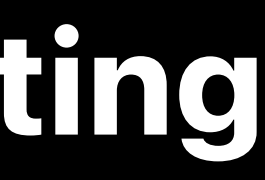

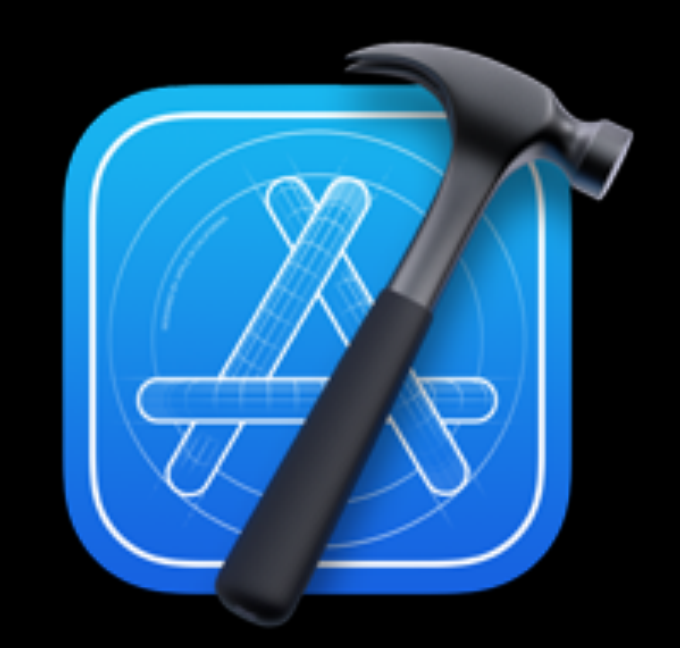

- 
- 
- 
- 
- 
- 
- 
- 

Macro expansions are represented as inlined functions

### Macro expansions are represented as inlined functions

• User can decide whether to step into or over the macro

### Macro expansions are represented as inlined functions

- User can decide whether to step into or over the macro
- Backtraces for nested macros

```
Process 48393 stopped
* thread #1, stop reason = Fatal error: Division by zero
frame #6: 0x0000000100000bea a.out testStringify(a:b:) [inlined] freestanding macro expansion #1 of stringify
in a.testStringify(a: Swift.Int, b: Swift.Int) -> () at -a91222.@_swiftmacro_1a13testStringifyAA1bySi_SitF9stringifyfMf_.swift:1:4
-> 1 (a / b, "a / b")
(lldb)
```
### Macro expansions are represented as inlined functions

- User can decide whether to step into or over the macro
- Backtraces for nested macros

```
Process 48393 stopped
* thread #1, stop reason = Fatal error: Division by zero
frame #6: 0x0000000100000bea a.out`testStringify(a:b:) [inlined] freestanding macro expansion #1 of stringify
  in a.testStringify(a: Swift.Int, b: Swift.Int) -> () at -a91222.@__swiftmacro_1a13testStringifyAA1bySi_SitF9stringifyfMf_.swift:1:4
\rightarrow 1 (a / b, "a / b")
(lldb) up
frame \#7: 0x00000000100000b8b a.out`testStringify(a=23, b=0) at main.swift:5:11
          import Macro
\overline{\phantom{2}} 2
   3 func testStringify(a: Int, b: Int) {<br>4 print("break here")
 4 print("break here")
            let s = #stringify(a / b)print(s.1)\frac{6}{7} 8 
    9 testStringify(a: 23, b: 0)
(lldb)
```
# **Macros in LLDB expression evaluator**

### **Macros in LLDB expression evaluator**

- LLDB embeds a Swift compiler
	- Cannot load plugins directly
		- Macro could crash!
		- Macros depend on libSwiftSyntax, potential ABI incompatibility
	- LLDB finds macros through Swift module metadata

### **Macros in LLDB expression evaluator**

- LLDB embeds a Swift compiler
	- Cannot load plugins directly
		- Macro could crash!
		- Macros depend on libSwiftSyntax, potential ABI incompatibility
	- LLDB finds macros through Swift module metadata
- Macros are isolated via matching swift-plugin-server process

### **Summary**

- Better debugging experience by using inline information for macros • LLDB now supports embedded source file DWARF extension
- 
- Compiler plugins are made available in LLDB, run in separate process

How to support new macros in debug info and debuggers